# **CST 8177 - Lab 10**

## **Working with variables**

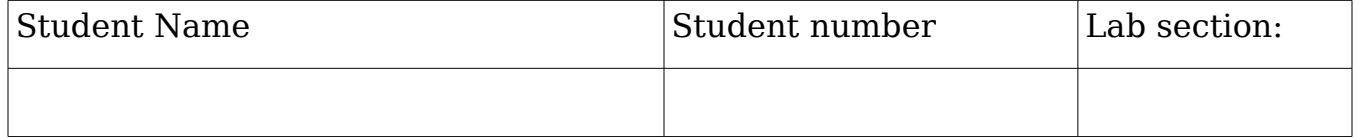

## **Objective**

To practice problem-solving skills with several small scripts and their PDL, Data Dictionary (where necessary), and so on. Note: Print out your finished PDL, scripts , and test output to include in your Lab Book.

**In-Lab Demo**-- Demo one script from this lab, explaining its behaviour.

# **Working with variables**

Note: For each script, you need to first write PDL and a brief Test Plan before you begin to write the bash commands.

### Part 1: Sourcing a variable from a configuration file

Create a short script that sources a variable from a configuration file, first writing the PDL and then the **bash** commands.

- Login as **root**.
- Create a directory called **config.d** in your home directory and **cd** into it.
- Create a file called **sourcit.conf** and enter the following line:

#### **INIT=/etc/init**

- Create a bash shell script and name it **sourcit**.
- Within the script, in this order:
	- Create an **INIT** variable and give it the value "**/no-such-directory**"
	- Display the contents of your variable **INIT** to the screen.
	- Include (**source**) the variable from the config file **sourcit.conf source ./sourcit.conf** or **. ./sourcit.conf**
	- Display the contents of your variable **INIT** to the screen again. Did it change its value?  $[ Y / N ]$
	- Check that the directory in **INIT** exists, using the variable, not the filename, to check for its existence.
	- Record the test you use:
	- If it doesn't exist, display an informative error message and **exit** with a return status of 1.
	- If it does exist, count all the lines in the files **rcS\*.conf** there (using the variable again) that mention **runlevel**, but not as a shell variable. Then **exit** your script with an exit status of 0.

Test it thoroughly, with good input and bad.

## Part 2: Updating a variable

Create a short script that sources a variable from a configuration file and adds the content to the PATH. As before, write the PDL first and then the **bash** script.

- Login as root unless you are already root.
- Create a short bash shell script in the same directory as above (**config.d**) and name it **updpath**. Create a config file as above named **path.config** with a variable having the initial value **/root/bin**. If the directory does not yet exist, create it before proceeding.
- Check if the directory **/root/bin** already exists in the PATH. To do this, display the content of the PATH variable (**echo \$variable**) and pipe it to the **grep** command. Be sure to use your sourced variable - do not hard-code the directory name in the script.
- Record the command line you use:
- This should not be successful until after you have run the script once.
- Note: Suppress the **grep** output from your script; don't clutter the screen with the output of **grep**.
- Copy the current PATH into a local script variable
- Add the directory **/root/bin** to the end of the path from your variable (note: do not use **~/bin** unless you take care to replace the '**~**' with the value from the **\$HOME** variable).
- Record the command line you use:
- Display the updated path and the original. Ask the user if it's OK to change to the new path. If the reply is **Y** or **Yes**, replace the old path with the newly created path; otherwise, do not. Issue a meaningful message to the screen in both cases.

Test it thoroughly, with good input and bad.